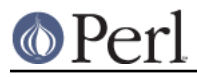

## **NAME**

Term::ANSIColor - Color screen output using ANSI escape sequences

## **SYNOPSIS**

```
 use Term::ANSIColor;
 print color 'bold blue';
 print "This text is bold blue.\n";
 print color 'reset';
print "This text is normal.\n";
 print colored ("Yellow on magenta.\n", 'yellow on_magenta');
 print "This text is normal.\n";
print colored ['yellow on_magenta'], "Yellow on magenta.\n";
use Term::ANSIColor qw(uncolor);
print uncolor '01;31', "\n";
 use Term::ANSIColor qw(:constants);
print BOLD, BLUE, "This text is in bold blue.\n", RESET;
 use Term::ANSIColor qw(:constants);
 $Term::ANSIColor::AUTORESET = 1;
print BOLD BLUE "This text is in bold blue.\n";
print "This text is normal.\n";
```
## **DESCRIPTION**

This module has two interfaces, one through color() and colored() and the other through constants. It also offers the utility function uncolor(), which has to be explicitly imported to be used (see SYNOPSIS).

color() takes any number of strings as arguments and considers them to be space-separated lists of attributes. It then forms and returns the escape sequence to set those attributes. It doesn't print it out, just returns it, so you'll have to print it yourself if you want to (this is so that you can save it as a string, pass it to something else, send it to a file handle, or do anything else with it that you might care to).

uncolor() performs the opposite translation, turning escape sequences into a list of strings.

The recognized attributes (all of which should be fairly intuitive) are clear, reset, dark, bold, underline, underscore, blink, reverse, concealed, black, red, green, yellow, blue, magenta, on\_black, on\_red, on\_green, on\_yellow, on\_blue, on\_magenta, on\_cyan, and on\_white. Case is not significant. Underline and underscore are equivalent, as are clear and reset, so use whichever is the most intuitive to you. The color alone sets the foreground color, and on\_color sets the background color.

Note that not all attributes are supported by all terminal types, and some terminals may not support any of these sequences. Dark, blink, and concealed in particular are frequently not implemented.

Attributes, once set, last until they are unset (by sending the attribute "reset"). Be careful to do this, or otherwise your attribute will last after your script is done running, and people get very annoyed at having their prompt and typing changed to weird colors.

As an aid to help with this, colored() takes a scalar as the first argument and any number of attribute strings as the second argument and returns the scalar wrapped in escape codes so that the attributes will be set as requested before the string and reset to normal after the string. Alternately, you can pass a reference to an array as the first argument, and then the contents of that array will be taken as attributes and color codes and the remainder of the arguments as text to colorize.

Normally, colored() just puts attribute codes at the beginning and end of the string, but if you set

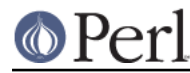

### **Perl version 5.8.8 documentation - Term::ANSIColor**

\$Term::ANSIColor::EACHLINE to some string, that string will be considered the line delimiter and the attribute will be set at the beginning of each line of the passed string and reset at the end of each line. This is often desirable if the output is being sent to a program like a pager that can be confused by attributes that span lines. Normally you'll want to set \$Term::ANSIColor::EACHLINE to "\n" to use this feature.

Alternately, if you import :constants, you can use the constants CLEAR, RESET, BOLD, DARK, UNDERLINE, UNDERSCORE, BLINK, REVERSE, CONCEALED, BLACK, RED, GREEN, YELLOW, BLUE, MAGENTA, CYAN, WHITE, ON\_BLACK, ON\_RED, ON\_GREEN, ON\_YELLOW, ON\_BLUE, ON\_MAGENTA, ON\_CYAN, and ON\_WHITE directly. These are the same as color('attribute') and can be used if you prefer typing:

print BOLD BLUE ON\_WHITE "Text\n", RESET;

to

print colored ("Text\n", 'bold blue on\_white');

When using the constants, if you don't want to have to remember to add the , RESET at the end of each print line, you can set \$Term::ANSIColor::AUTORESET to a true value. Then, the display mode will automatically be reset if there is no comma after the constant. In other words, with that variable set:

```
 print BOLD BLUE "Text\n";
```
will reset the display mode afterwards, whereas:

print BOLD, BLUE, "Text\n";

will not.

The subroutine interface has the advantage over the constants interface in that only two subroutines are exported into your namespace, versus twenty-two in the constants interface. On the flip side, the constants interface has the advantage of better compile time error checking, since misspelled names of colors or attributes in calls to color() and colored() won't be caught until runtime whereas misspelled names of constants will be caught at compile time. So, polute your namespace with almost two dozen subroutines that you may not even use that often, or risk a silly bug by mistyping an attribute. Your choice, TMTOWTDI after all.

## **DIAGNOSTICS**

Bad escape sequence %s

(F) You passed an invalid ANSI escape sequence to uncolor().

Bareword "%s" not allowed while "strict subs" in use

(F) You probably mistyped a constant color name such as:

\$Foobar = FOOBAR . "This line should be blue\n";

or:

@Foobar = FOOBAR, "This line should be blue\n";

This will only show up under use strict (another good reason to run under use strict).

Invalid attribute name %s

(F) You passed an invalid attribute name to either color() or colored().

Name "%s" used only once: possible typo

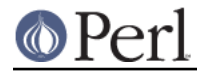

(W) You probably mistyped a constant color name such as:

print FOOBAR "This text is color FOOBAR\n";

It's probably better to always use commas after constant names in order to force the next error.

No comma allowed after filehandle

(F) You probably mistyped a constant color name such as:

print FOOBAR, "This text is color FOOBAR\n";

Generating this fatal compile error is one of the main advantages of using the constants interface, since you'll immediately know if you mistype a color name.

No name for escape sequence %s

(F) The ANSI escape sequence passed to uncolor() contains escapes which aren't recognized and can't be translated to names.

### **ENVIRONMENT**

ANSI\_COLORS\_DISABLED

If this environment variable is set, all of the functions defined by this module (color(), colored(), and all of the constants not previously used in the program) will not output any escape sequences and instead will just return the empty string or pass through the original text as appropriate. This is intended to support easy use of scripts using this module on platforms that don't support ANSI escape sequences.

For it to have its proper effect, this environment variable must be set before any color constants are used in the program.

#### **RESTRICTIONS**

It would be nice if one could leave off the commas around the constants entirely and just say:

print BOLD BLUE ON\_WHITE "Text\n" RESET;

but the syntax of Perl doesn't allow this. You need a comma after the string. (Of course, you may consider it a bug that commas between all the constants aren't required, in which case you may feel free to insert commas unless you're using \$Term::ANSIColor::AUTORESET.)

For easier debuging, you may prefer to always use the commas when not setting \$Term::ANSIColor::AUTORESET so that you'll get a fatal compile error rather than a warning.

### **NOTES**

The codes generated by this module are standard terminal control codes, complying with ECMA-48 and ISO 6429 (generally referred to as "ANSI color" for the color codes). The non-color control codes (bold, dark, italic, underline, and reverse) are part of the earlier ANSI X3.64 standard for control sequences for video terminals and peripherals.

Note that not all displays are ISO 6429-compliant, or even X3.64-compliant (or are even attempting to be so). This module will not work as expected on displays that do not honor these escape sequences, such as cmd.exe, 4nt.exe, and command.com under either Windows NT or Windows 2000. They may just be ignored, or they may display as an ESC character followed by some apparent garbage.

Jean Delvare provided the following table of different common terminal emulators and their support for the various attributes and others have helped me flesh it out:

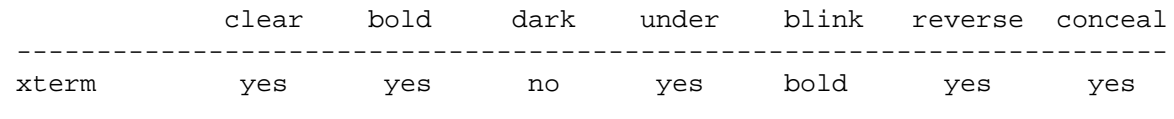

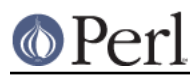

### **Perl version 5.8.8 documentation - Term::ANSIColor**

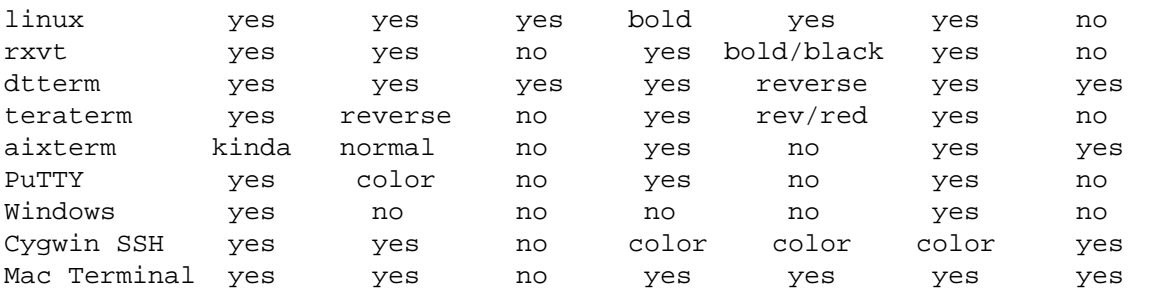

Windows is Windows telnet, Cygwin SSH is the OpenSSH implementation under Cygwin on Windows NT, and Mac Terminal is the Terminal application in Mac OS X. Where the entry is other than yes or no, that emulator displays the given attribute as something else instead. Note that on an aixterm, clear doesn't reset colors; you have to explicitly set the colors back to what you want. More entries in this table are welcome.

Note that codes 3 (italic), 6 (rapid blink), and 9 (strikethrough) are specified in ANSI X3.64 and ECMA-048 but are not commonly supported by most displays and emulators and therefore aren't supported by this module at the present time. ECMA-048 also specifies a large number of other attributes, including a sequence of attributes for font changes, Fraktur characters, double-underlining, framing, circling, and overlining. As none of these attributes are widely supported or useful, they also aren't currently supported by this module.

## **SEE ALSO**

ECMA-048 is available on-line (at least at the time of this writing) at http://www.ecma-international.org/publications/standards/ECMA-048.HTM.

ISO 6429 is available from ISO for a charge; the author of this module does not own a copy of it. Since the source material for ISO 6429 was ECMA-048 and the latter is available for free, there seems little reason to obtain the ISO standard.

The current version of this module is always available from its web site at http://www.eyrie.org/~eagle/software/ansicolor/. It is also part of the Perl core distribution as of 5.6.0.

# **AUTHORS**

Original idea (using constants) by Zenin, reimplemented using subs by Russ Allbery <rra@stanford.edu>, and then combined with the original idea by Russ with input from Zenin. Russ Allbery now maintains this module.

# **COPYRIGHT AND LICENSE**

Copyright 1996, 1997, 1998, 2000, 2001, 2002 Russ Allbery <rra@stanford.edu> and Zenin. This program is free software; you may redistribute it and/or modify it under the same terms as Perl itself.